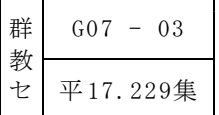

# 技術・家庭科における

# 情報モラルを高める指導の工夫 生徒が自ら判断し、考える学習を促す教材の作成と活用ー

特別研修員 高橋 勝利 (伊勢崎市立境西中学校)

《研究の概要》

中学校技術・家庭科技術分野の情報とコンピュータの学習において、情報モラルに関す る指導の工夫を行った。情報モラルに関する擬似体験のページ、擬似体験の際の判断や考 え方がとらえられるワークシート等の教材を作成し、活用した。生徒が自ら判断し、考え ることを大切にし、意見交流をすることにより、情報モラルに関する基礎知識の定着を図 るとともに情報活用についてのルールやマナーを守ろうとする意識を高めることができた。 キーワード 【技術・家庭科 技術分野 情報とコンピュータ 情報モラル Web形式】

# Ⅰ はじめに

「IT革命」とも呼ばれる急速な情報化の進展は、 急激かつ大幅な社会の変革をもたらしている。そ れに伴い、コンピュータや携帯電話を生活の一部 として利用するようになった。一方で、顔が見え ない、不特定多数の相手とのコミュニケーション が容易になり、インターネット等の活用において、 トラブルに巻き込まれる中学生も増えている。

こうした現状を踏まえ、技術・家庭科において は、情報を活用できる能力を身に付けさせるとと もに、情報モラルの育成を図ることが重要となっ てきている。

本校3年生69名を対象に情報活用に関するアン ケートを行った結果、コンピュータや携帯電話で 日常的にインターネットを利用している生徒は、 74.3%であった。しかし、電子掲示板やインター ネットショッピングなどを利用したことのある生 徒は20%程度で、ウィルス感染や架空請求などの 被害やトラブルへの対処について、不安をもって いる生徒が多かった。

また、情報モラルという言葉を知らない生徒は 82.8%、著作権について詳しく分からない生徒は 48.3%であった。インターネットを日常的に利用 できる環境にありながら、様々な活用場面での経 験が乏しく、また、情報モラルや著作権などにつ いての理解は、不十分であることが分かった。

生徒はこれまでの技術・家庭科の学習におい て、コンピュータの活用に必要な基礎的・基本的

な内容を学習してきている。その中で、情報モラ ルに関する内容についても学んでいる。しかし、 本校生徒の実態から、それらが生活に十分生かさ れていないことが課題として明らかになった。

こうした課題を解決するためには、実際の電子 掲示板やWebページの有効活用や落とし穴などを 体験しながら、学習できれば実践的である。しか し、校内のフィルタリング機能により、授業にお いての実体験は困難であり、生徒を実際に危険に さらすことは避けなくてはならない。

そこで、学習活動の中でなるべく実感を伴った 情報活用の体験をさせ、生徒が自ら振り返り、判 断し、考えをもてる指導を工夫し、情報の有効活 用への意欲や情報モラルを高めさせたいと考え た。

本校生徒の実態に合わせ、このような疑似体験 のできる教材とワークシートを作成し、特に情報 モラルに視点をあてて活用する。疑似体験を通し て、自ら判断し、自分の考えをもつことができれ ば、情報モラルに関する基礎知識の定着を図り、 ルールやマナーを守ろうとする意識を高められる と考え本主題を設定した。

#### Ⅱ 研究の内容

#### 1 研究の基本的な考え方

# (1) 生徒の情報モラルを高める学習

生徒の情報モラルを高める学習を行うために は、実際の活用場面に近い、擬似体験場面を設定

し、自ら判断させたり、考えをもたせたりするこ とが有効であると考える。また、生徒が判断した ことや考えた理由などに対し、教師が補足説明や 解説をするだけでなく、生徒同士が意見交流し、 判断や考え方について相互に深め合うことで、一 層、生徒の情報モラルに対する意識を高めていく ことができると考える。

そこで、本研究においては、生徒にとって身近 な情報モラルの諸問題についての擬似体験ができ るWebページを作成し、体験させる。その過程に おいて判断した理由、考えたことなどが、具体的 に記述できるワークシートを工夫し、活用する。 さらに電子掲示板を利用し、生徒の素直な意見や 体験談等を交流させることで、身近に起こりうる 情報モラルの諸問題とその対応について考えさせ たい。このような学習活動を行えば、情報モラル に関する基礎知識が身に付き、さらに意識が高ま ると考えた。

# (2) 情報モラル教材について

現在、インターネット上には情報モラルの指導 のための教材が数多く公開されており、様々な擬 似体験や資料など工夫されたものが多い。しかし、 それらは技術・家庭科で扱うには内容が豊富で、 さらに解説や留意点などが簡単に現れてしまうも のが多い。そのため、調べ学習には向いているも のの、生徒に判断させたり、考えさせたりする学 習や、話し合い活動を取り入れた学習では活用し にくいと感じるものが多い。また、著作権等の問 題から、表現や内容を改変することができず、結 果として学習の目的やねらいに合わせた授業では なく、教材にあわせた授業をせざるを得なくなっ てしまう。

そこで、本研究においては、情報モラルに関す

る技術・家庭科の指導内容と本校生徒の実態を踏 まえて、情報モラル教材「情報モラルについて考 えよう」を作成した。教材の作成に当たっては、 以下のような点を工夫した。

○ 擬似体験のページ

擬似体験のページには、生徒の興味・関心を 喚起する写真やアニメーション等を多用したコ ンテンツを取り入れた。また、善悪の判断だけ でなく、各生徒の判断や行動を大事にするため に、生徒が自分の意志で擬似体験を進めたり、 途中で止めたりできるようにした。また、解説 や説明が表示されると、生徒は正しい行動の知 識を確認するだけで終わってしまう。そこで、 疑似体験を進めていく中で解説や説明は一切表 示されず、擬似体験の終わりに、生徒自身の行 動や予想される問題点などについて、問いかけ る形で終わるよう工夫した。

○ ワークシート

生徒が、擬似体験に沿って、自分の判断の理 由や考えを記述できるようにワークシートを作 成した。疑似体験を途中でやめても、最後まで 進めても、そのときの判断や考え方を大切にし、 記述できるようになっている。

# 2 Web教材「情報モラルについて考えよう」の内容 (1) 全体の構成及びトップページ

情報モラルに関する内容を図1に示すように5 項目で構成した。それぞれの項目について、生徒 が判断したり、考えをまとめたりすることができ るように、擬似体験のページから始まり、最後は 問いかけで終わるようにした。ワークシートは資 料のページに掲載した。

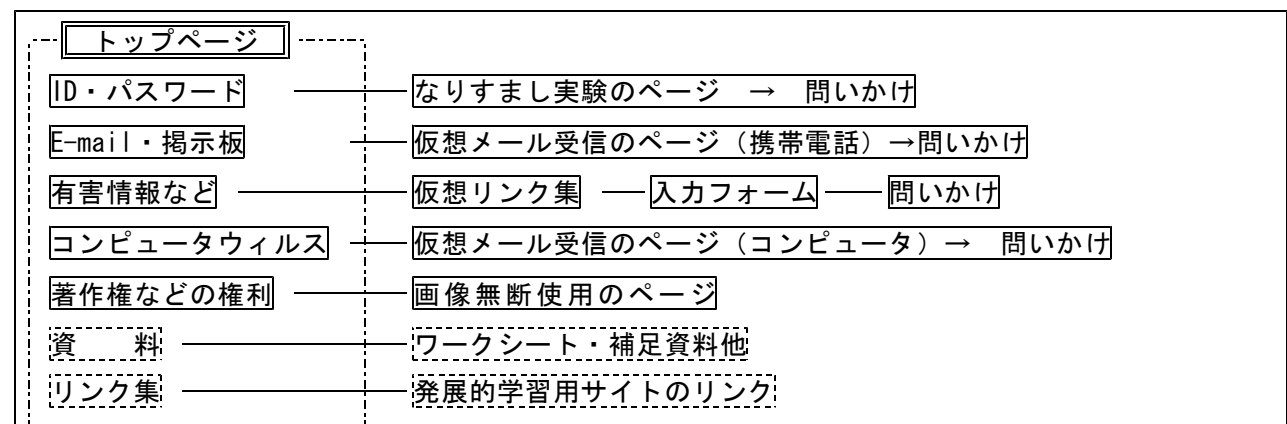

#### 図1 「情報モラルについて考えよう」の構成

図2に示すようにトップページからは、図1の 5項目に関する擬似体験のページや資料、リンク 集などを目的に応じて選択できるようにした。

図2 トップページ

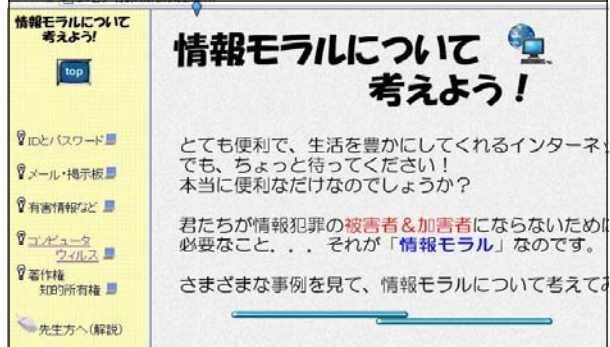

(2) 擬似体験のページ

擬似体験のページの例として、「有害情報など」 の項目を選択すると、図3のページが表示される。 インターネット上で実際に使用されている言葉や 表現を参考に作成し、身近な場面を設定すること で、生徒の実感が高まるよう工夫した。

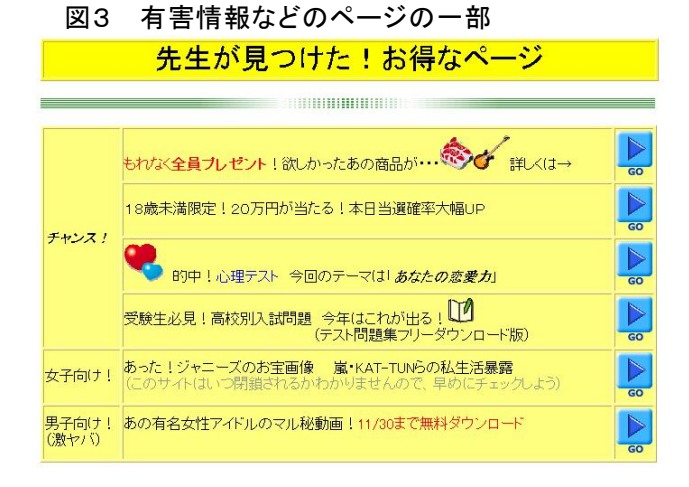

「全員プレゼント」や「心理テスト」など6種 類のページが紹介されており、それぞれにリンク ボタンがあり、どのボタンをクリックしても図4 の個人情報の入力フォームが表示されるようにし た。このページは、大切な個人情報を自由に入力 できる部分である。正しく情報を入力することも できるし、意図的に違う情報を入力することもで きる。このような状況での利点や問題点について、 生徒の様々な考えを引き出したいと考え、あえて 説明は表示しないようにした。また、生徒自身の 判断で疑似体験を途中でやめることもできる。

このような入力フォームは、実際には新規ウィ ンドウとして表示されることが多い。本教材につ いても、実感を高めるために、新規に表示される ようにした。また、未入力の項目があると、図5 の警告ウィンドウが表示されるようになってお り、先に進みたい生徒は、個人情報を全て入力し なければならない設定になっている。

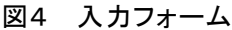

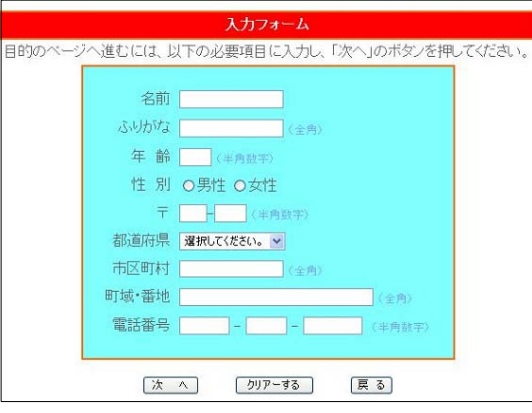

### 図5 警告ウィンドウ

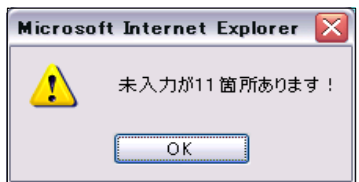

個人情報入力後、「次へ」のボタンをクリック すると、図6のデータ送信ウィンドウが数秒間表 示され、擬似体験が現実に近いものとして実感で きるようになっている。

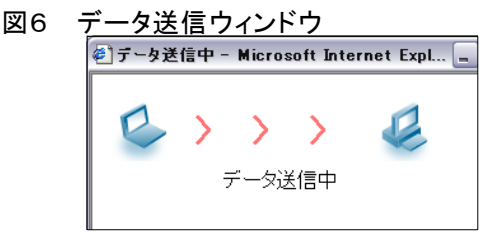

その後、図7のように、警告と問いかけのペー ジが表示される。

図7 問いかけのページ

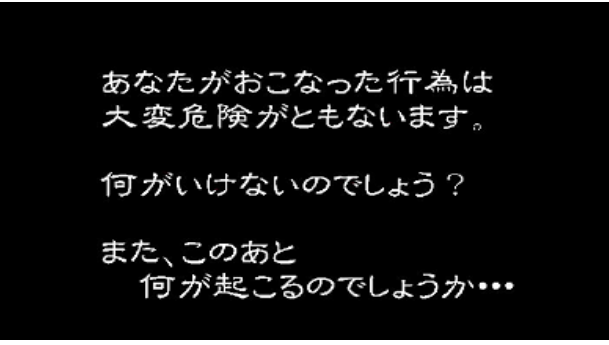

これらの擬似体験の中で、次のページに進むか やめるかを生徒自身に判断させる。途中でやめた 生徒には、なぜやめたか、そのときの理由や気持 ちなどをワークシートへ記入させる。また、最後 のページまで進んだ場合、その後起こりうる様々 な状況について考えさせる。

「有害情報など」以外の4項目についても、同 様の流れで擬似体験ができ、最後のページは問い かけで終わるようになっている。

(3) ワークシート

トップページの左フレームにある「資料」の中 に、擬似体験のページに合ったワークシートへの リンクを用意した。図8に「有害情報など」のワ ークシートの例を示した。他の4項目のワークシ ートについても同様に、擬似体験ページの最後に 表示される問いかけから自分の考えを記入できる ようにした。

図8 「有害情報など」ワークシート

技術科ワークシート 情報モラルについて考えよう! 3年 組 番 氏名 ★「情報モラルについて考えよう」のTOPページから【有害情報など】をクリック。 作業:画面に表示されるWebページを見て、自分の判断で行動してみよう。 品初のページ(失生が目つけたお得な(かぜ? **ページ)から進まなかった人→** 次のページ(入力フォーム)から なぜ? 進まなかった人→ 最後のページまで進んだ人 → この後予想される最悪の事態を考えてみよう 掲示板での意見交換や先生の話から・・・

この例では、疑似体験の進め方によって、記述 する部分が異なっている。

- ① 最初のページから進まなかった生徒
- ② 入力フォームから進まなかった生徒
- ③ 最後のページまで進んだ生徒

①と②については、進まないと判断した理由を 記述させる。③については、その後予想される様 々な状況を考えさせて記述させる。また、最下部 の欄には、掲示板で意見交流した内容や教師の補 足説明などを踏まえた感想を記述させる。授業終 了時に、自分のとった行動とそのときの判断や考 え方を振り返ることができる。

(4) リンク集

情報モラルに関する学習活動を、必要に応じて 補足できるようにするため、図9に示すようなリ ンク集を用意した。

図9 情報モラル関連リンク集の一部

| 関連リンク集<br>情報モラル     |         |   |                      |                                         |  |  |  |
|---------------------|---------|---|----------------------|-----------------------------------------|--|--|--|
| サイト名                | 教員向 生徒向 |   | 説<br>明               | アドレス                                    |  |  |  |
| 情報モラル研修教材<br>2005   |         |   | JAPET。体験や事例から学ぶことができ | http://sweb.nctd.go.ip/2005/index.htm   |  |  |  |
| 情報モラルを学ぼう           |         | O | 吉田嘉彦のブランド教材シリーズ。疑似体  | http://www.wmc.gr.jp/security/index.htm |  |  |  |
| ねちずん村 携帯電話の<br>羅河 虎 | C       |   | 子どものインターネット利用を考える。 体 | http://www.netizenv.org/                |  |  |  |

## Ⅲ 研究の展開

#### 1 題材

「情報モラルについて考えよう」

#### 2 目標

生徒にとって身近な情報モラルに関する基礎的 な知識を身に付けるとともに、情報活用における ルールやマナーを守ろうとする意識を高める。

#### 3 評価規準

- (1) 生活や技術への関心・意欲・態度 情報化が社会や身近な生活に及ぼす影響と 情報モラルの必要性について考えるととも に、ルールやマナーを守ろうとしている。
- (2) 生活を工夫し創造する能力 疑似体験教材から、情報モラルに関する利 点や問題点を把握し、自分なりの対処の方法 を考え、工夫している。
- (3) 生活や技術についての知識・理解 生徒にとって身近な情報モラルに関する基 礎的な知識を身に付けている。

| 時間            | 指導項目       | 学習内容                                | 評価方法·評価項目      |
|---------------|------------|-------------------------------------|----------------|
| $\mathbf{1}$  | ID·パスワード   | ·ID·パスワードの有用性を知る。                   | 観察、ワークシート      |
|               |            | • 身近なフィッシング詐欺等のネット犯                 | 【関心・意欲・態度】     |
|               |            | 罪の事例を知る。                            | テスト<br>【知識・理解】 |
|               |            | ・なりすましの仮想体験をし、個人IDと                 |                |
|               |            | パスワードの管理の大切さを考える。                   |                |
| 2             | E-mail·掲示板 | ・電子メールや電子掲示板の有効性やよ 観察、ワークシート        |                |
|               |            | りよい活用方法を考える。                        | 【関心・意欲・態度】     |
|               |            | ・誹謗・中傷内容のメール例を示す。                   | 【工夫・創造】        |
|               |            | • イントラネットで実際にチェーンメー テスト             | 【知識・理解】        |
|               |            | ルを体験する。                             |                |
|               |            | ・相手に不快な思いをさせないために必要                 |                |
|               |            | なことを話し合う。                           |                |
| $\mathbf{1}$  | 有害情報など     | ・情報の信頼性などを踏まえたインター 観察、ワークシート        |                |
|               |            | ネットの有効利用について考える。                    | 【関心・意欲・態度】     |
|               |            | ・個人情報取得をねらったWebを仮想体験                | 【工夫・創造】        |
|               |            | させ、その危険性に気付かせるととも テスト               | 【知識・理解】        |
|               |            | に、自分なりの方法を考える。                      |                |
|               |            | ・様々な有害情報のWebを提示する                   |                |
|               |            | ・有害情報のWebを見た感想等を掲示板で                |                |
|               |            | 意見交流する。                             |                |
| $\mathbf{1}$  | コンピュータウィルス | •ウィルス感染の危険性のある状況を仮 観察、ワークシート        |                |
|               |            | 想体験する。                              | 【関心・意欲・態度】     |
|               |            | ・実際にウィルスに侵された様子のWebペ                | 【工夫・創造】<br>テスト |
|               |            | ージを資料として提示する。<br>・対処法や経験等を掲示板で意見交流す | 【知識・理解】        |
|               |            |                                     |                |
|               |            | る。<br>・ウィルス対策ソフトなどの有効活用に            |                |
|               |            | ついて知る。                              |                |
| $\mathcal{D}$ | 著作権·知的所有権  | ・事前に日常生活の中で、友達の作品や ワークシート           |                |
|               |            | 音楽、ビデオテープのコピーなどに対                   | 【関心・意欲・態度】     |
|               |            | する意識調査を行う。                          | テスト<br>【知識・理解】 |
|               |            | ・新聞やニュース等の著作権に関する記                  |                |
|               |            | 事を見て、世間一般の意識を考える。                   |                |
|               |            | ・著作権の大切さを感じるために、ゲー                  |                |
|               |            | ム開発の現状等を例示する。                       |                |
|               |            | ・著作権などの権利を守ることが、文化                  |                |
|               |            | の発展につながることを知る。                      |                |

5 指導と評価の計画(全7時間予定)

# 6 授業の実際(「有害情報など」 4/7時間目)

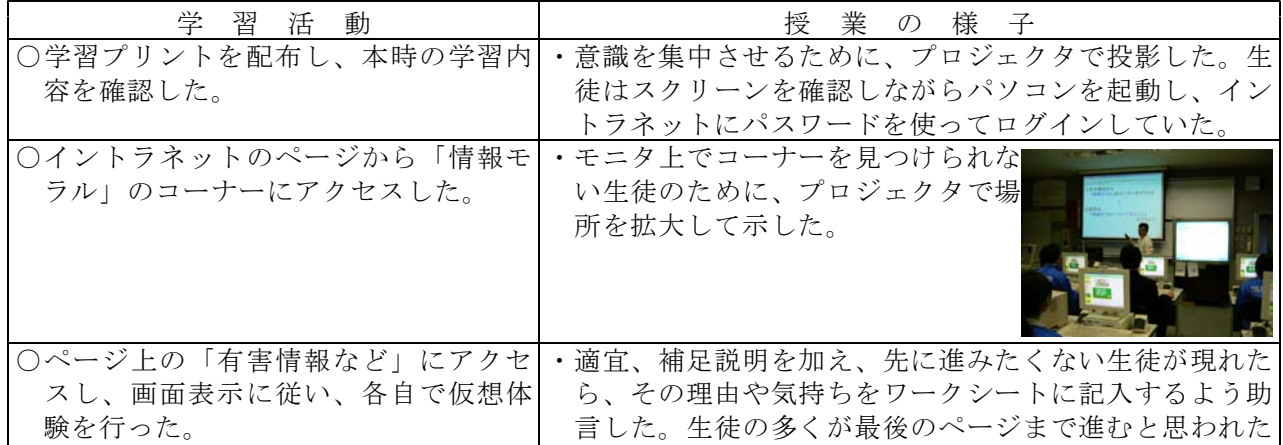

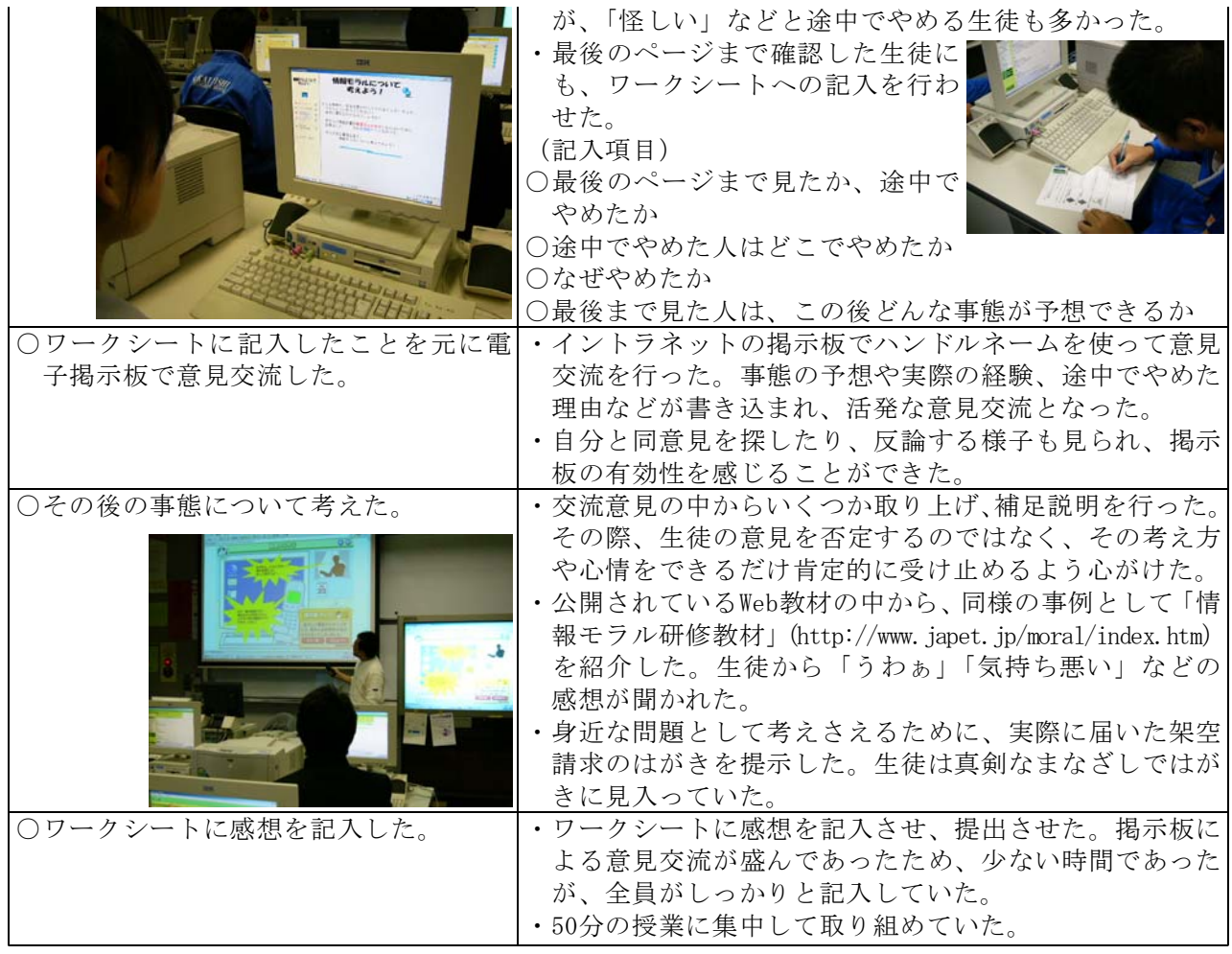

# Ⅳ 研究の結果と考察

## 1 授業中の生徒の行動について

授業「有害情報など」の擬似体験において、生 徒がどのような行動をとったかを集計し、グラフ 化したものを図10に示す。最初のページから進ま なかった生徒は、その判断理由を、危なそう6名、 信用できない3名、ページ内容に興味なし1名と 回答した。入力フォームから進まなかった生徒は、 個人情報の入力に抵抗がある32名、入力が面倒く さい1名と回答した。

図10 生徒の行動 22 33 10 0 5 10 15 20 25 30 35 最後のページまで 進んだ生徒 入力フォームから 進まなかった生徒 最初のページから 進まなかった生徒

最後のページまで進んだ生徒に、理由を聞いて みたところ、学校のネットワークなので危機感が 薄れてしまったという回答が多く見られた。しか し、その後の事態を考えさせてみると、全員が多 額の請求や情報の悪用、迷惑メールなどの被害に あう可能性を指摘した。1、2年の情報活用や情 報モラルの学習で、利便性と危険性が隣り合わせ になっていることを知識としてもっているが、実 際に自分自身に起こりうる身近なこととしてはと らえられていない様子がうかがえる。

# 2 電子掲示板における意見交流について

擬似体験後に生徒同士で行った電子掲示板での 意見交流の様子を図11に示す。生徒による書き込 みには、架空請求の被害の可能性や、個人情報の 漏洩などについての自分なりの判断や考えを具体 的に示しているものも見られた。

生徒は、電子掲示板を使うことによって、自分 の考えを素直に表現しあうことができ、授業の様 子から分かるとおり、活発な意見交流ができた。

擬似体験のページを利用した共通の体験によ

り、意見交流の視点が焦点化された。また、疑似 体験の進め方によって、それぞれの生徒は、その ときの自分の判断や考えを記入している。掲示板 への書き込みは、それらの記入をもとに行わせた ため、個々の生徒が自分の考えを明確にもちなが ら、活発な意見交流をすることができた。

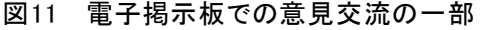

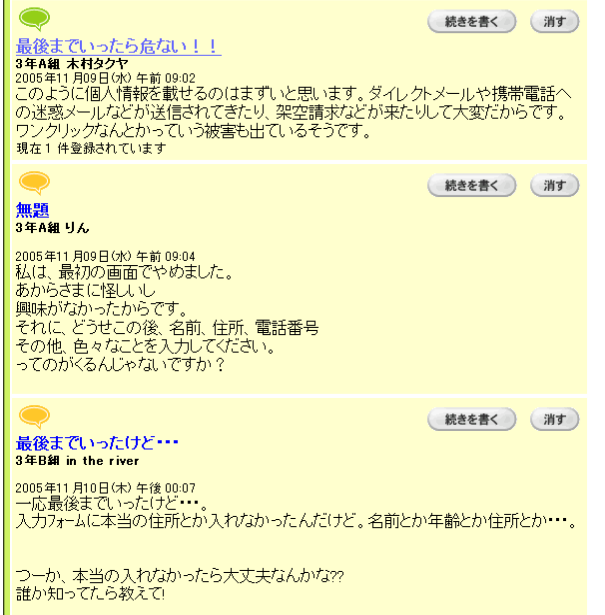

#### 3 意見交流後の感想について

生徒の授業後の感想を抜粋したものを図12に示 す。生徒の感想からは、本時の学習内容で取り上 げた、有害情報への対応について、自分なりの判 断や考え方をまとめている様子が見られた。イン ターネットには、影の部分があることを理解した 上で、気を付けながら活用していきたいという感 想も多く見られた。

# 図12 意見交流後の後の感想の一部

- ○今日の授業を通して、自己判断がとても大切 だというこ とが分かった。家にパソコンが あるので、手軽にインターネットができるけ ど、その分、そういうことに気を付けなけれ ばと思った。 ○このようなページは非常に危ないと思った。
- これからはそういうことにもっと敏感になっ て、携帯やパソコンを使おうと思う。
- ○全部が全部危険なサイトというわけではない けれど、そういう危険なことがあるというこ とをしっかり認識してこれからも使っていき たいと思う。
- ○今まで掲示板とかインターネットを何度も利 用してきたけれど、これを機会に用心しよう と思いました。みんなの意見もたくさん聞け

てよかったです。 ○いろいろな意見があったり、本当に怖いんだ なぁと思いました。インターネットは本当に 便利だと思うけど、興味本位でバンバン進ん でしまうと、取り返しのつかないことになる というのがよく分かりました。 ○安全な情報を取捨選択していくことが大切な のですね。

生徒の感想として多かったのは、「今後気を付 けていきたい。」「怖いと思った。」「個人情報の 大切さを感じた。」「自己判断が大切である。」「イ ンターネットは便利だけど危険な面もある。」な どであった。

また、最後のページまで進んだ生徒は、「今後 気を付けていきたい。」「個人情報の大切さを感 じた。」「怖いと思った。」など、体験から学んだ ことを率直に記述していた。入力フォームから進 まなかった生徒は、「今後気を付けていきたい。」 「怖いと思った。」など、擬似体験や意見交流な どから、有害情報への慎重な態度をさらに深めて いる様子が見られた。最初のページから進まなか った生徒については、もともと慎重な態度がとれ る生徒が多かったこともあり、有害情報に対する 対処方法などについて具体的に記述している様子 が見られた。これら疑似体験を進めなかった生徒 の意見も貴重なものとなった。

このように疑似体験の進め方の違う生徒同士 が、自分の判断や考え方を振り返るとともに、個 々の体験や考え方を尊重した形で、意見交流する ことができた。このことにより、実感を伴った形 で、学習活動ができたと考える。

#### Ⅴ 研究のまとめと今後の課題

3年生に対して、本研究に関する授業の内容に ついてのテストを二学期末に行った。情報モラル のルールやマナーを守るために必要な知識につい ての問題や、電子メールのやりとりにおいて、相 手の気持ちを配慮する判断や考え方についての記 述問題等を作成し、実施した。解答状況から、そ れぞれのクラスともおおむね満足できる結果とな った。

また、現在、技術・家庭科技術分野の授業では 「中学校の思い出をプレゼンテーションソフトで まとめよう」という題材に取り組んでいる。これ まで学んできた情報活用や情報モラルについての

知識や技能を生かし、3年間のまとめとして制作 している。まだ取り組み始めたばかりであるが、 友人が写っている写真を使うときに、本人に承諾 を得る場面等が見られ、情報モラルへの意識の高 まりを感じることができた。

これらのことからも、情報モラルに関する基礎 知識の定着を図り、ルールやマナーを守ろうとす る意識を高めることができたと考える。

本研究においては、情報モラルに関する内容に ついて、重点的に指導の工夫を行った。今後は、 インターネットの利便性やトラブルの対処法な ど、情報を有効に活用しようとする意欲を維持し ながら、情報モラルを高められるような教材の開 発や、それらを利用したよりよい指導を工夫して いきたい。

<参考文献等>

・ぐんまIT活用ガイド 群馬県教育委員会 (2004)

<参考 ページ> Web

- ・ 情報モラルを学ぼう」 「 吉田喜彦ブランドの教材シリーズ http://www.wmc.gr.jp/security/index.htm (2005.9.10)
- ・ 情報モラル研修教材」 JAPET 「 http://www.japet.jp/moral/index.htm

(2005.11.9)

(担当指導主事 宮内 光一) (担当指導主事 平形 隆正)